## **Create Personalized Letters / Mail Merge**

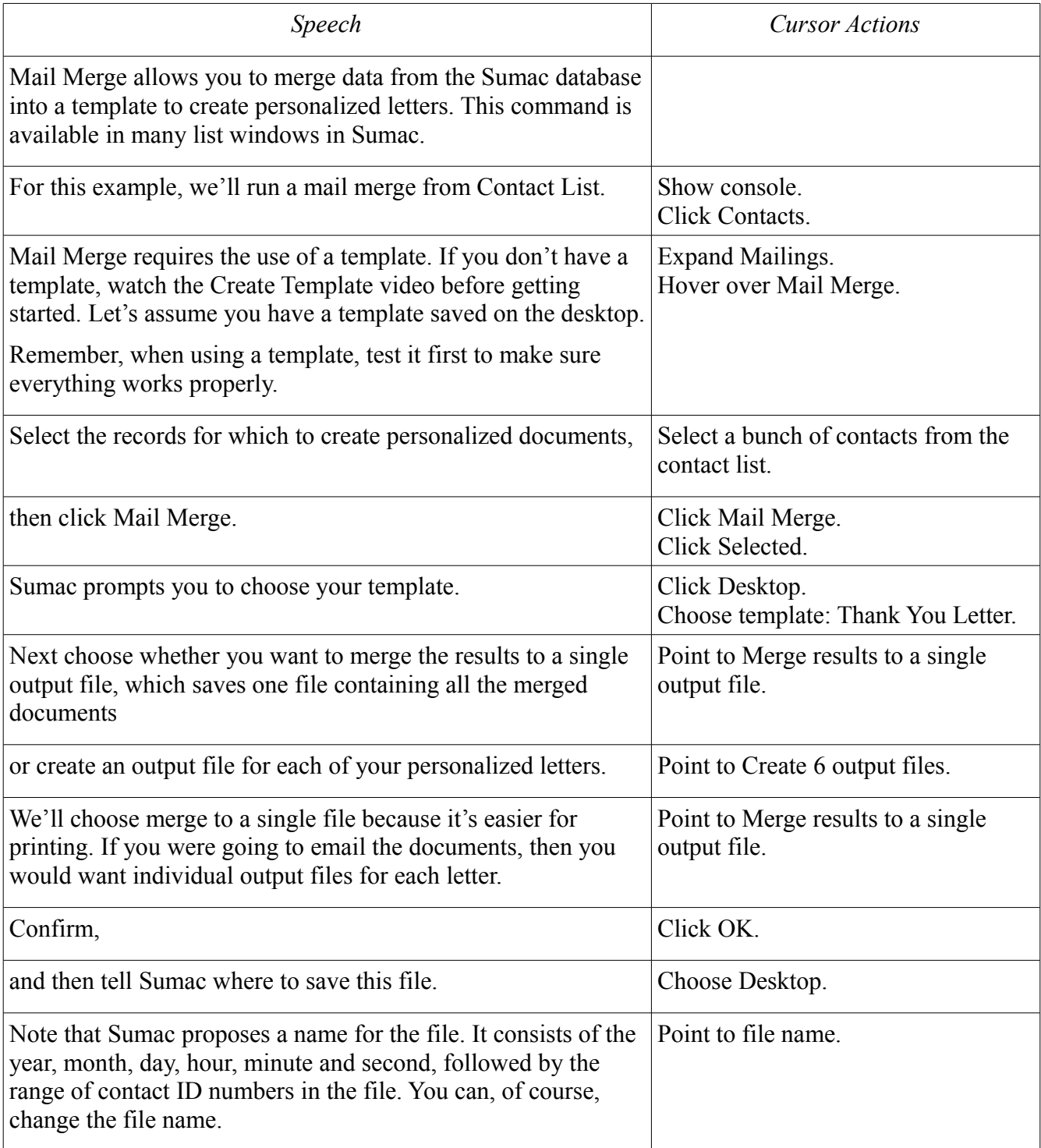

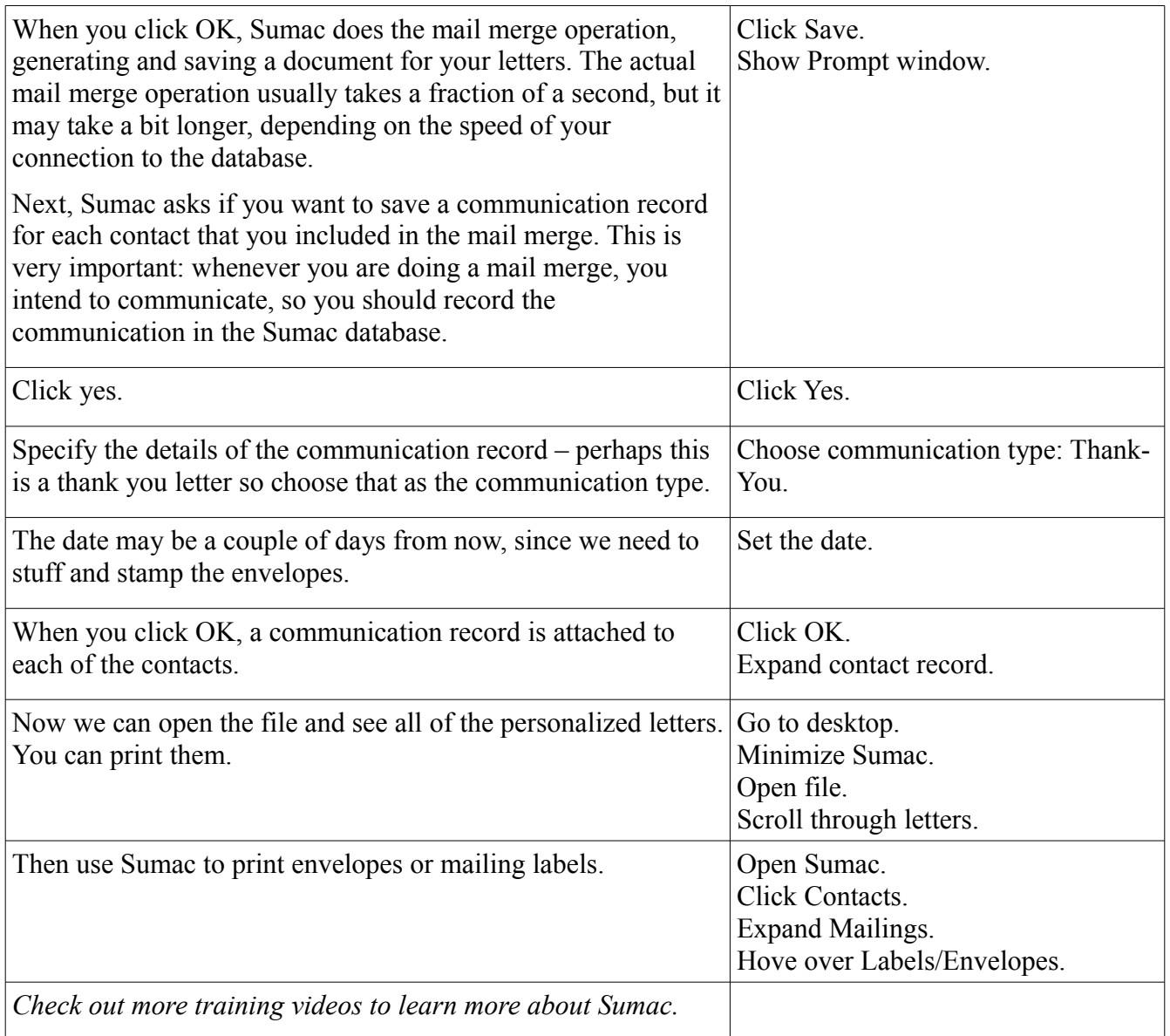